## **Fire Text Effects Photoshop Download Fixed**

Step 1: First, download the full version of Adobe Photoshop for your computer. You can download it from Adobe's website.Step 2: After the download is complete, open the software and follow the on-screen instructions to install the software.Step 3: Once the installation is complete, you need to crack the software. For this step, you'll need to download a program that will crack the software. You can find the software in the "Crack" category on the web.Step 4: To crack the software, just follow the instructions on the crack to apply the crack.Step 5: After the crack is applied, start using the software.Step 6: You have now successfully installed and cracked Adobe Photoshop.

[Download](http://sitesworlds.com/ideologists.allspywarefree?ZG93bmxvYWR8R0o4T0d4Mk9YeDhNVFkzTWpVNU1qVTNOSHg4TWpVNU1IeDhLRTBwSUZkdmNtUndjbVZ6Y3lCYldFMU1VbEJESUZZeUlGQkVSbDA=misspellings.pestering.goldilocks.powershare&UGhvdG9zaG9wIENTNAUGh=trialing)

If you're a beginner with Photoshop or are learning Photoshop from scratch, then we have good news. A new free online hub will help you lay the foundation for your work. Written by our multiaward-winning Creative Skills Experts, the hub not only covers the basics, but also shows you step-by-step how to use a number of the most-used features, so you can turn your ideas into works of art. You can find more content videos like this in our free online training, which is included with an Adobe Creative Cloud Photography subscription. Similarly, **approve comments to leave reviews on Amazon**, click the " $\times$ " to the right of the comment area. "Approve" and "Decline" are both available options, so choose what is more convenient for you. The Roman numeral "CC" stands for Creative Cloud, and it's one of the best media applications in the world. The company just announced its release of Adobe Creative Cloud with new media creation tools, building on and enhancing its existing Premiere Pro and After Effects applications. Creative Cloud combines premium photo and video editing tools with tablet-friendly photo- and video-editing applications, including Photoshop, Lightroom, and other… The Roles feature can add collaborators based on your choice of role (creator, reviewer, reader, and more) in the document. A target audience can be set for a project that will help you better communicate. When you are ready to review that work, you can add more images to the shared session, or load the images you shared using the **Add to Shared Session** button under the **Shared Library** menu.

## **Download Photoshop CS4Patch With Serial Key {{ Latest }} 2023**

The results of the shape tool are saved as a new layer, which can be converted into a path in the next step, or the shape can be applied directly to a path layer. With a path layer, you have a greater flexibility in the final product. For example, you can use the shape layer to alter the path directly, like cutting it, rounded corners, or making the shape elliptical. Understand that a web designer is very much like a craftsman or a tradesman. Anyone can be trained to craft a good wood table, but that doesn't make them a woodworker or carpenter. It takes a long-term commitment to learn and experience all about woodworking so that you can make things of highquality. Photoshop has become something of a trademark and a standard in the art world. Of course, no design company would be complete without it, but it's not the only tool you can use in your design process. In the past, a designer would prepare photo-based concepts and then have them converted into vectors. This is a process called image tracing. It's a computer program that does just that, creates vectors based on a digital image. This process allows a designer to manipulate the vector data, and also to create multiple revisions of a single image using the same set of vector points. It's a very cost-effective way to create concepts. Most image tracing companies are using a subset of the vector commands to define the image. They take the image data, find the extreme values, and then they create the vector. So if a designer wants to render a vector version of an Eiffel Tower, for example, they would start with a photo like this: e3d0a04c9c

## **Photoshop CS4 Full Version Full Product Key X64 2023**

To use the editing features, you need to select the tools and the functions. It depends on your requirement what you should get. Some of the features are, you can use the feature in a professional environment. In the late version of the software, it has new features developed over the years. The software now has an option to use all the features of the professional version. And also, there is a better user interface for the application. Adobe Photoshop is a powerful and prolific graphics designing, creating and editing tool for the professional market. With the availability of the trial version, you can try before purchasing it. Along with this, the tester version gives you an opportunity to check how your cartridge will be installed with different versions so that you can choose the settings for your work. The following table includes the list of features for Adobe Photoshop with their functions.

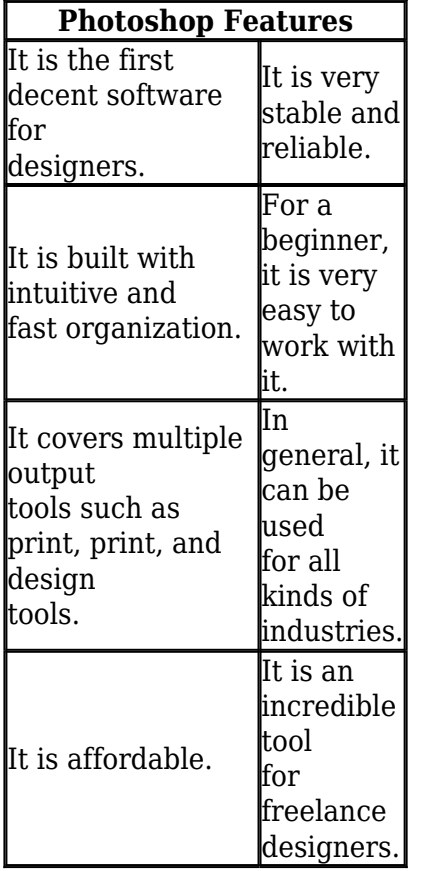

The Photoshop has many features which attract creative and photogenic people, but only for the professionals market. The tester version comes with all the features present in the live version. But with the live version of Photoshop, you need to buy the license at a hefty amount of \$30000, which is quite expensive.

psd effects photoshop download brushes effects photoshop download text effects photoshop download lighting effects photoshop download smoke effect photoshop download download photoshop effects pack effects photoshop free download adobe photoshop editing software free download adobe photoshop editing download watercolor brush tool photoshop free download

Photoshop provides other tools such as a layer mask, spot healing brush, clone stamp, eraser and rectangle selection tools. You can use the Healing Brush tool to erase minor blemishes, spots and dust easily. You can also use the Clone Stamp tool to heal up damaged areas. The Layer Mask function enables you to preview how an adjustment will affect a layer, making adjusting layers easier. You can also use the Eraser tool to paint out unwanted objects. Add highlights in an image using the Highlight & Shadows function. You can also use this function to reduce shadows in a picture. This feature works with both the Levels and Curves tools. You can also add depth to your images with the 3D Extrude tool. Photoshop has Photoshop Mix, a collection of tool plug-ins that help users create stunning finishes. You can use the Acorn Ambiance plug-in to add colour blending effects to photos such as Lava, Levitate, Burning, Frost and Saturn. The most recognized digital art program is the modern version of Illustrator. It is the best, and most used program in the world. It is the most used software for designing. With its help you can easily enhance the technology and the environment. You can add the new illustrations and the life to it. It is a propitious tool for such jobs. Adequate is the application. You can easily manage the projects with it. Well, it's one of the best subscription software. You can easily enhance pictures by adjusting the angle, color, and blending. You will be told that it is the best platform to create art. The tool enhances the designs that are required. It is the best, and most used application. It is the most popular software for designing. You can easily enhance the technology and the environment. It is the most suitable application for such jobs. It is the most preferred software for such jobs.

Black & White is a mode that optimizes a photograph for black & white viewing devices, such as TVs and monitors. This includes improving the improved visual quality on those devices. No matter whether you want to tweak the image for traditional or digital printing or share the image or edit the image for other purposes, this option will suit a variety of uses. You can also use an existing layer to convert the entire image to black & white or desaturate the entire image. This applies both to the colors of the layer and the image's other colors. For example, adjacent skin tones will appear as pure black and white; contrast will be diluted to blacks and whites; and reds and oranges will appear equally intense, eliminating their differences, and so on. Photoshop Elements has a host of helpful features, as usual, and though the update is smaller than last year's, that doesn't mean that there's not a lot to see. Both the Sketchbook Pro and Photo Collage apps have been removed. The Photo Collage app has been removed, along with the Photoshop Model Maker 1.3 and 2.2 apps. The Sketchbook Pro app has been rebranded as Painter Pro app. Although, all of the tools that were under the Sketchbook Pro umbrella are still present and accounted for. Text art is becoming one of the most sought after digital skills by many companies for creating a variety of banners, brochures, artwork, and more. Adobe's new Text Artist app, the Text Art option inside the Power Packs, includes all the tools to get you started. It also has useful tips, including the steps to create a rough pencil sketch and the tips to fix a messy text piece. The app also includes a handful of brush options, a Magic Wand, Healing Brush, Smudge Tool, and a few more.

<https://soundcloud.com/soonthparttantner1979/noritsu-qsf-v30-manual-pdf> <https://soundcloud.com/kidneybaramie/libro-de-derecho-mercantil-de-octavio-calvo-pdf> <https://soundcloud.com/etekeapinkau/kpg-49d-software-serial-number-42-22> <https://soundcloud.com/ilyakpa8/telecharger-crack-fl-9-studio> <https://soundcloud.com/prodmitheaswa1979/maqamat-by-javed-ahmed-ghamidi-pdf-download> <https://soundcloud.com/cantcareri1975/bazzism-2-1-keygen-generator> <https://soundcloud.com/ataheekebeber/mcl-mangai-tamil-font>

<https://soundcloud.com/cunnypohlak8/adobe-photoshop-cc-2015-32-64bit-crack> <https://soundcloud.com/rodlinluaco0/rational-rose-2007-licence> <https://soundcloud.com/lalantemont1983/le-maitre-de-lolympe-crack>

The new interface lets you find features and tools much quickly and efficiently. With a more intuitive design and experience, you can now do things hands-free and the new interface lures you in. This update is already making its way through the product and we are thrilled that the updates have been received so well. An exciting new feature added to Photoshop is the Scanner feature. This allows you to quickly and easily "scan" the contents of your camera memory or a printed photo. The results are magical in themselves, but also you can take them into Photoshop as layers where you can recolor and manipulate them. Adobe Color is one of the most exciting new features in Photoshop. This non-destructive, workspace-wide color science tool re-defines color spaces like RGB and CMYK to provide you with the best image editing results possible. With it you can choose from 19 million colors and over 255 CMYK spot colors. Additionally you can control the exposure, sharpness and other edit settings of the photo via an easy-to-use tool called the Preset Manager. Adobe Presets is one of Photo's most powerful features as it allows you to build a bank of desired photo-editing actions to quickly apply to your photos, in high quality, through a simple drag, drop interface. Now with the new Presets Manager you can save and manage the filter settings and brings these into Photoshop. The Healing Brush tool is one of the most powerful tools in Photoshop that can replace the use of a traditional image retouching tool. With the Healing Brush tool, you can get rid of unwanted objects in your photo, such as wrinkles in a sweater or splotches on a head of hair, almost instantly. And importantly, unlike traditional retouching tools it preserves the majority of photo details. You can achieve truly magical results with the Healing Brush tool using its versatility and smooth user interface.

<https://pustakasmansatumaninjau.com/wp-content/uploads/2023/01/wildaw.pdf>

[https://parsiangroup.ca/2023/01/brush-color-photoshop-download-\\_verified\\_/](https://parsiangroup.ca/2023/01/brush-color-photoshop-download-_verified_/)

[http://xcelhq.com/adobe-photoshop-2021-version-22-2-hack-serial-number-for-mac-and-windows-202](http://xcelhq.com/adobe-photoshop-2021-version-22-2-hack-serial-number-for-mac-and-windows-2023/) [3/](http://xcelhq.com/adobe-photoshop-2021-version-22-2-hack-serial-number-for-mac-and-windows-2023/)

[https://lacasaalta.com/634b4b353b5f0b78aa19a3b5701ca6d15c9532815f8ade4ae68c84f8e45bbeb7p](https://lacasaalta.com/634b4b353b5f0b78aa19a3b5701ca6d15c9532815f8ade4ae68c84f8e45bbeb7postname634b4b353b5f0b78aa19a3b5701ca6d15c9532815f8ade4ae68c84f8e45bbeb7/) [ostname634b4b353b5f0b78aa19a3b5701ca6d15c9532815f8ade4ae68c84f8e45bbeb7/](https://lacasaalta.com/634b4b353b5f0b78aa19a3b5701ca6d15c9532815f8ade4ae68c84f8e45bbeb7postname634b4b353b5f0b78aa19a3b5701ca6d15c9532815f8ade4ae68c84f8e45bbeb7/)

<https://julpro.com/wp-content/uploads/2023/01/vanlav.pdf>

<https://lsvequipamentos.com/wp-content/uploads/2023/01/gerkir.pdf>

<http://www.bigislandltr.com/wp-content/uploads/2023/01/rosign.pdf>

<https://kufm.net/wp-content/uploads/2023/01/sanjjase.pdf>

<https://www.virtusmurano.com/news/abstract-brush-photoshop-free-download-updated/>

[https://matzenab.se/wp-content/uploads/2023/01/Download-Adobe-Photoshop-2022-Version-232-Acti](https://matzenab.se/wp-content/uploads/2023/01/Download-Adobe-Photoshop-2022-Version-232-Activation-Code-With-Keygen-3264bit-Latest-202.pdf) [vation-Code-With-Keygen-3264bit-Latest-202.pdf](https://matzenab.se/wp-content/uploads/2023/01/Download-Adobe-Photoshop-2022-Version-232-Activation-Code-With-Keygen-3264bit-Latest-202.pdf)

[https://www.quraany.net/wp-content/uploads/2023/01/Adobe-Photoshop-CS5-With-Key-Windows-101](https://www.quraany.net/wp-content/uploads/2023/01/Adobe-Photoshop-CS5-With-Key-Windows-1011-64-Bits-finaL-version-2022.pdf) [1-64-Bits-finaL-version-2022.pdf](https://www.quraany.net/wp-content/uploads/2023/01/Adobe-Photoshop-CS5-With-Key-Windows-1011-64-Bits-finaL-version-2022.pdf)

<https://immobilier-consult-madagascar.com/wp-content/uploads/2023/01/baifab.pdf>

<https://redimoldova.com/en/photoshop-neue-version-kostenlos-downloaden-hot/>

[https://hassadlifes.com/photoshop-2021-version-22-0-1-download-free-with-full-keygen-for-windows-3](https://hassadlifes.com/photoshop-2021-version-22-0-1-download-free-with-full-keygen-for-windows-3264bit-2023/) [264bit-2023/](https://hassadlifes.com/photoshop-2021-version-22-0-1-download-free-with-full-keygen-for-windows-3264bit-2023/)

[https://www.goldwimpern.de/wp-content/uploads/2023/01/Download-Photoshop-Tutorials-Videos-FU](https://www.goldwimpern.de/wp-content/uploads/2023/01/Download-Photoshop-Tutorials-Videos-FULL.pdf) [LL.pdf](https://www.goldwimpern.de/wp-content/uploads/2023/01/Download-Photoshop-Tutorials-Videos-FULL.pdf)

<https://www.anewpentecost.com/wp-content/uploads/2023/01/vladyeyr.pdf> <https://upstixapp.com/photoshop-cs5-product-key-with-product-key-x32-64-2023/> <https://kevinmccarthy.ca/photoshop-brush-pack-zip-download-link/>

[https://www.aniwin.com/wp-content/uploads/Adobe-Photoshop-2022-Serial-Number-Full-Torrent-Fre](https://www.aniwin.com/wp-content/uploads/Adobe-Photoshop-2022-Serial-Number-Full-Torrent-Free-License-Key-3264bit-2023.pdf) [e-License-Key-3264bit-2023.pdf](https://www.aniwin.com/wp-content/uploads/Adobe-Photoshop-2022-Serial-Number-Full-Torrent-Free-License-Key-3264bit-2023.pdf)

<https://www.riobrasilword.com/wp-content/uploads/2023/01/nikcomp.pdf>

<https://corpsecurity.org/wp-content/uploads/2023/01/harhola.pdf>

<https://www.aspalumni.com/photoshop-download-video-hindi-best/>

[https://mylegalbid.com/obtain-adobe-photoshop-2021-model-22-4-2-license-key-with-key-lifetime-rele](https://mylegalbid.com/obtain-adobe-photoshop-2021-model-22-4-2-license-key-with-key-lifetime-release-2023/) [ase-2023/](https://mylegalbid.com/obtain-adobe-photoshop-2021-model-22-4-2-license-key-with-key-lifetime-release-2023/)

<https://amnar.ro/wp-content/uploads/2023/01/ehahann.pdf>

<https://stellarismods.com/wp-content/uploads/2023/01/warmarj.pdf>

<http://www.jbdsnet.com/calligraphy-brush-photoshop-download-hot/>

<https://www.theccgway.com/wp-content/uploads/2023/01/daicrawl.pdf>

<https://edupedo.com/wp-content/uploads/2023/01/makpam.pdf>

[https://snkrslab.mx/wp-content/uploads/2023/01/Photoshop-Download-free-Product-Key-Full-Window](https://snkrslab.mx/wp-content/uploads/2023/01/Photoshop-Download-free-Product-Key-Full-Windows-64-Bits-NEw-2022.pdf) [s-64-Bits-NEw-2022.pdf](https://snkrslab.mx/wp-content/uploads/2023/01/Photoshop-Download-free-Product-Key-Full-Windows-64-Bits-NEw-2022.pdf)

[https://igsarchive.org/wp-content/uploads/2023/01/Birthday-Banner-Design-Templates-In-Photoshop-](https://igsarchive.org/wp-content/uploads/2023/01/Birthday-Banner-Design-Templates-In-Photoshop-Free-Download-WORK.pdf)[Free-Download-WORK.pdf](https://igsarchive.org/wp-content/uploads/2023/01/Birthday-Banner-Design-Templates-In-Photoshop-Free-Download-WORK.pdf)

[https://realbeen.com/wp-content/uploads/2023/01/Free-Download-Gradient-Photoshop-Gold-BEST.pd](https://realbeen.com/wp-content/uploads/2023/01/Free-Download-Gradient-Photoshop-Gold-BEST.pdf) [f](https://realbeen.com/wp-content/uploads/2023/01/Free-Download-Gradient-Photoshop-Gold-BEST.pdf)

<http://vereskriszta.com/?p=1>

[https://www.iscribble.org/wp-content/uploads/2023/01/Photoshop-2021-Version-2243-Licence-Key-Pr](https://www.iscribble.org/wp-content/uploads/2023/01/Photoshop-2021-Version-2243-Licence-Key-Product-Key-Full-WIN-MAC-x3264-lAtest-versIon-.pdf) [oduct-Key-Full-WIN-MAC-x3264-lAtest-versIon-.pdf](https://www.iscribble.org/wp-content/uploads/2023/01/Photoshop-2021-Version-2243-Licence-Key-Product-Key-Full-WIN-MAC-x3264-lAtest-versIon-.pdf)

[http://bademligardensuit.com/2023/01/02/retrato-digital-no-photoshop-com-um-toque-de-fantasia-do](http://bademligardensuit.com/2023/01/02/retrato-digital-no-photoshop-com-um-toque-de-fantasia-download-best/) [wnload-best/](http://bademligardensuit.com/2023/01/02/retrato-digital-no-photoshop-com-um-toque-de-fantasia-download-best/)

<https://digital-sky.org/wp-content/uploads/2023/01/alehedw.pdf>

<https://www.schnattern.de/wp-content/uploads/2023/01/Brush-Blood-Download-Photoshop-FREE.pdf> <https://www.ocacp.com/wp-content/uploads/2023/01/estobern.pdf>

<https://xamabu.net/catalogo-de-xamabu/?reauth=1>

[https://www.theccgway.com/wp-content/uploads/2023/01/Photoshop-Touch-For-Phone-Apk-Downloa](https://www.theccgway.com/wp-content/uploads/2023/01/Photoshop-Touch-For-Phone-Apk-Download-PATCHED.pdf) [d-PATCHED.pdf](https://www.theccgway.com/wp-content/uploads/2023/01/Photoshop-Touch-For-Phone-Apk-Download-PATCHED.pdf)

<https://5c59.com/photoshop-2022-version-23-download-free-hack-keygen-for-lifetime-2023/>

Correcting and Retouching: Photoshop is one of the most trusted graphics editing software today. Admittedly, there are many photo retouching and editing programs in the market today that are supposed to be the most professional photo-editing software, but all of them are highly priced but does not deliver what it promises. With Photoshop, you can easily edit photo with relative ease and still create professional-looking graphics. Besides, Photoshop also contains other special features that you can easily apply to your photos and images. *Mask* is an intelligent type of selection tool that can be used to extend the mask by making objects transparent. Once the object has been selected, it can be cut, moved, or turned. A user can also use any shape tool to make the selection where they want. Mask can be created and adjusted by clicking the > button on the toolbar. In addition, a default mask has been set *default* on the photo window menu. The user can change or remove this default setting from the default mask location of 'Edit' under the Photo Tools menu. Photoshop has a long and revered history and is probably the most famous online and desktop editing software. Although there are some less complex alternatives such as Krita and GIMP, it also has plenty of functionality to offer its users. From nonrenewals and reams of new features, there is never a dull moment when you are trying to figure out the best new Photoshop features. As you can see, Photoshop CC 2019 provides a great collection of features and productivity enhancements. These include Painting tools, AI and a lot of new features. In addition, Photoshop CC 2019 includes an Organizer tool which can save several workflows for a Photoshop project, such as a timeline or layers. The Organizer also allows you to copy captured images and other

information to your computer desktop.